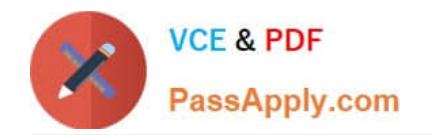

# **OMNISTUDIO-CONSULTANTQ&As**

Salesforce Certified OmniStudio Consultant

## **Pass Salesforce OMNISTUDIO-CONSULTANT Exam with 100% Guarantee**

Free Download Real Questions & Answers **PDF** and **VCE** file from:

**https://www.passapply.com/omnistudio-consultant.html**

### 100% Passing Guarantee 100% Money Back Assurance

Following Questions and Answers are all new published by Salesforce Official Exam Center

**63 Instant Download After Purchase** 

- **63 100% Money Back Guarantee**
- 365 Days Free Update
- 800,000+ Satisfied Customers

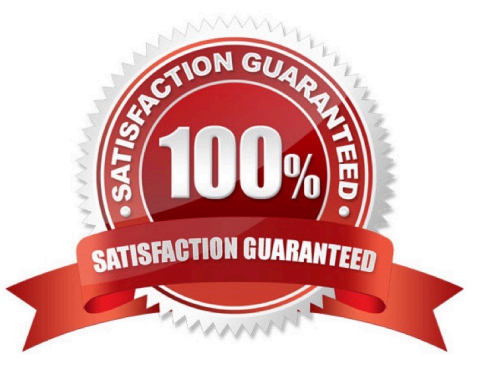

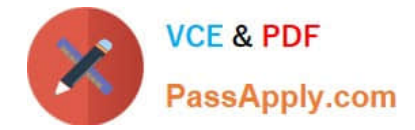

#### **QUESTION 1**

A consultant must design a 360 view of the customer. The business requirements are:

A header card with account information (name, account number, next billing date, invoice method)

A list of related contacts (first name, last name, phone)

All the open cases related to the account (subject, priority, SLA) An account will not have more than 2

contacts, but it could have more than 10 open cases. It is necessary to the different sections available at a

glance.

Which two FlexCard features should the consultant recommend to improve the user experience? Choose 2

#### answers

A. Use a Datatable element

- B. Use a Block Element with the Collapse property enabled
- C. Use a Zone Template
- D. Use a Custom Style to adjust height and width

Correct Answer: AB

#### **QUESTION 2**

A company is designing a new console for contact center agents. The cards in the console need to display the following:

Ope"; cases with case description, case open date, case type, assigned to and priority fields. Open should be highlighted with a red border.

Awaiting Closur"; cases with case description, last action taken date, resolution, approval reason for closure, and assigned to fields. These cases should be highlighted with a grey border. Close"; cases with case description, resolution, case closed date fields with a link to duplicate cases.

All cases will be fetched using a single DataRaptor.

How should the consultant design the FlexCard solution to meet these requirements?

- A. Using card session variables and a single FlexCard with multiple flyouts
- B. Using card session variables and multiple FlexCards
- C. Using card filter and a single FlexCard with multiple flyouts
- D. Using card filter and multiple FlexCards

Correct Answer: B

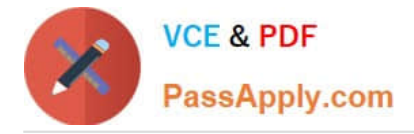

#### **QUESTION 3**

What business problem does DataRaptor solve?

- A. lt removes the need to code data mappings for data transformations.
- B. It allows developers to create complex API queries declaratively.
- C. It combines multiple steps and processes into a single server call.
- D. It guides humans through a complex business process.

Correct Answer: A

#### **QUESTION 4**

A business wants to create an OmniScript that allows call center agents to schedule field service appointment customers. The process needs to retrieve available appointment dates from an external system via a REST A[ and then display them to the user for selection in a dropdown list. Once the user selects a date, a confirmatic should display with rich text and images.

Which three OmniScript elements should be used to meet these requirements? Choose 3 answers

- A. Text Block
- B. HTTP Action
- C. Text Area
- D. Select
- E. Multi-select

Correct Answer: ABD

#### **QUESTION 5**

A company needs to generate invoices when contracts reach an approved status. Users should initiate the invoice generation process from the contract page, but the option should not appear until the contract reaches the approved status. After the invoice is generated, it should be sent to the customer for signature.

What three tools should be used in the solution the consultant recommends to meet these requirements? Choose 3 answers

- A. OmniScript
- B. Interaction Launcher
- C. FlexCards
- D. OmniStudio Action

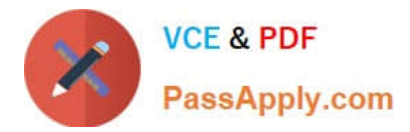

E. DataRaptor

Correct Answer: ACE

[Latest OMNISTUDIO-](https://www.passapply.com/omnistudio-consultant.html)[CONSULTANT Dumps](https://www.passapply.com/omnistudio-consultant.html)

[OMNISTUDIO-](https://www.passapply.com/omnistudio-consultant.html)[CONSULTANT VCE Dumps](https://www.passapply.com/omnistudio-consultant.html)

[OMNISTUDIO-](https://www.passapply.com/omnistudio-consultant.html)**[CONSULTANT Practice](https://www.passapply.com/omnistudio-consultant.html) [Test](https://www.passapply.com/omnistudio-consultant.html)**